## **4.DOCUMENTO ORIENTATIVO TERCER TRIMESTRE 19/20**

## **PLANIFICACIÓN TAREAS EN CASA 15 DE MAYO- 19 DE JUNIO**

\*En fondo gris Orihuela, en blanco Bronchales.

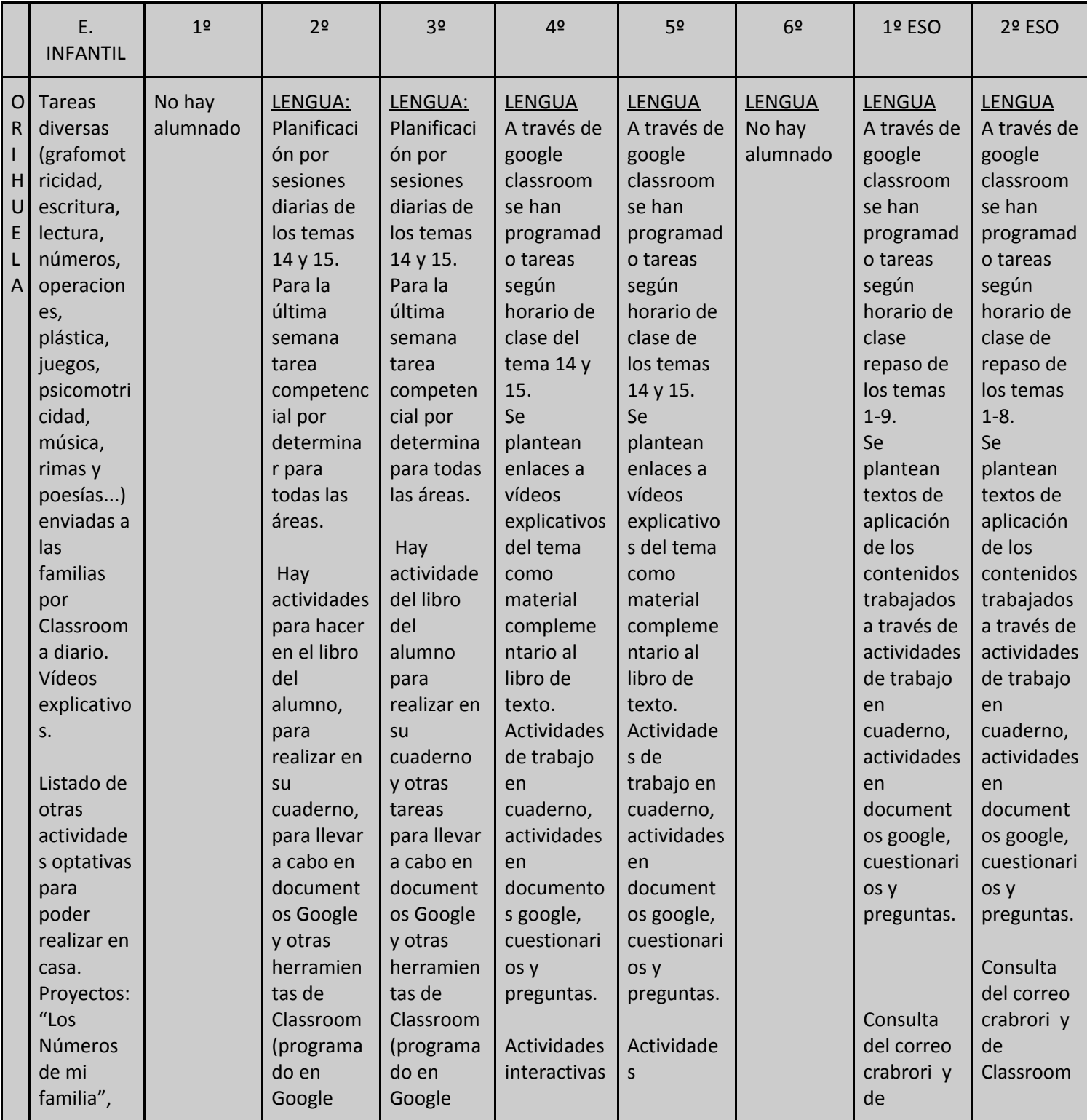

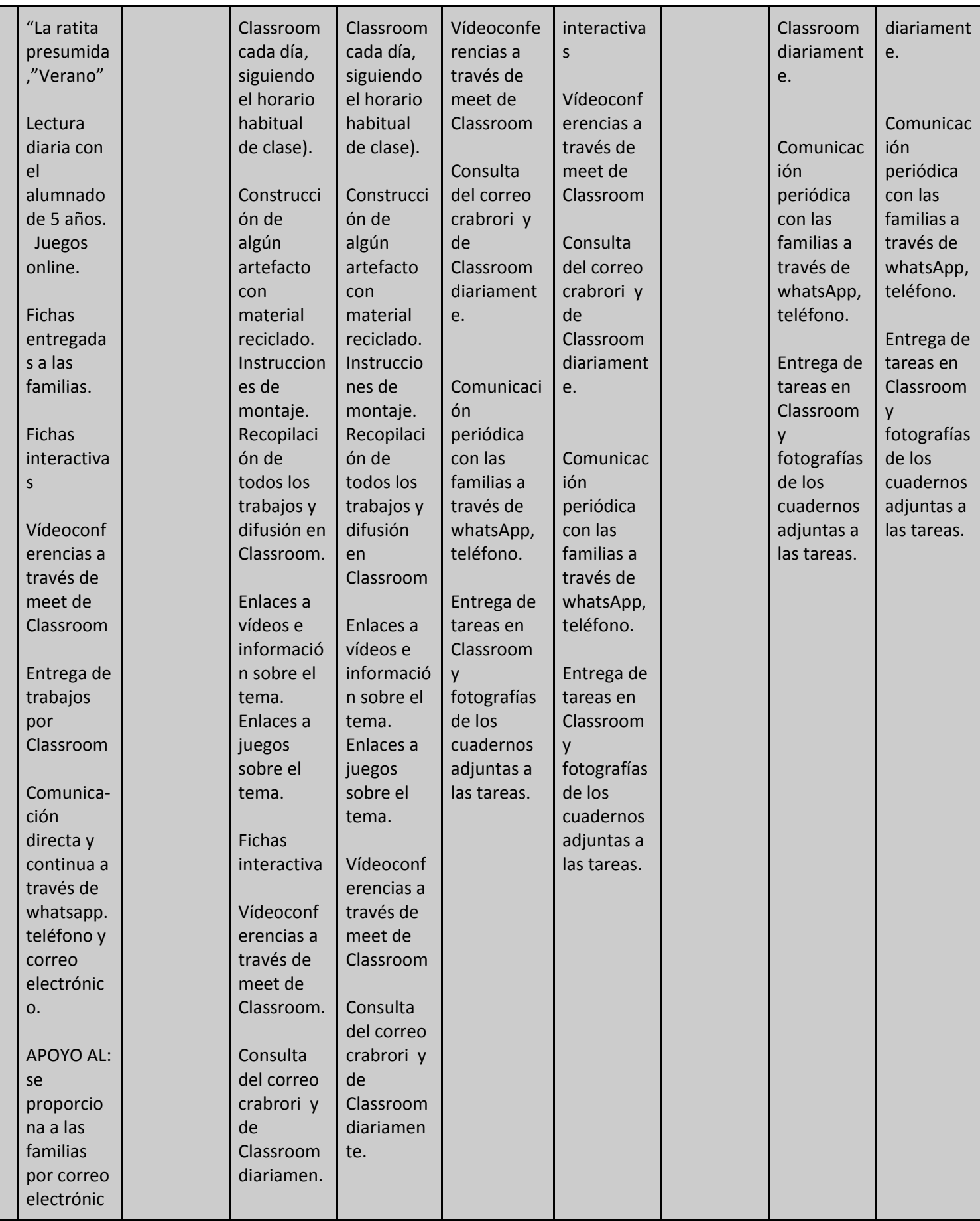

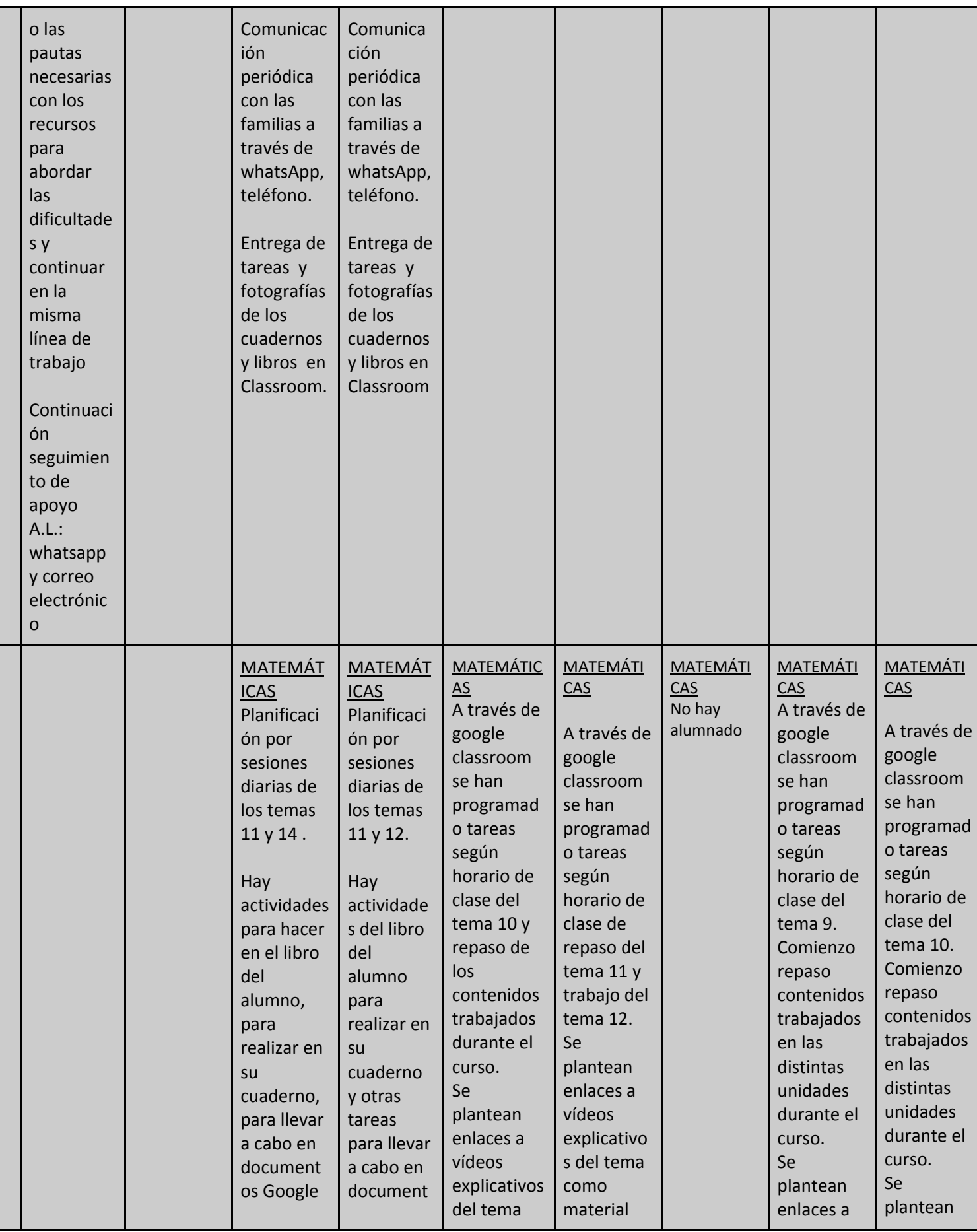

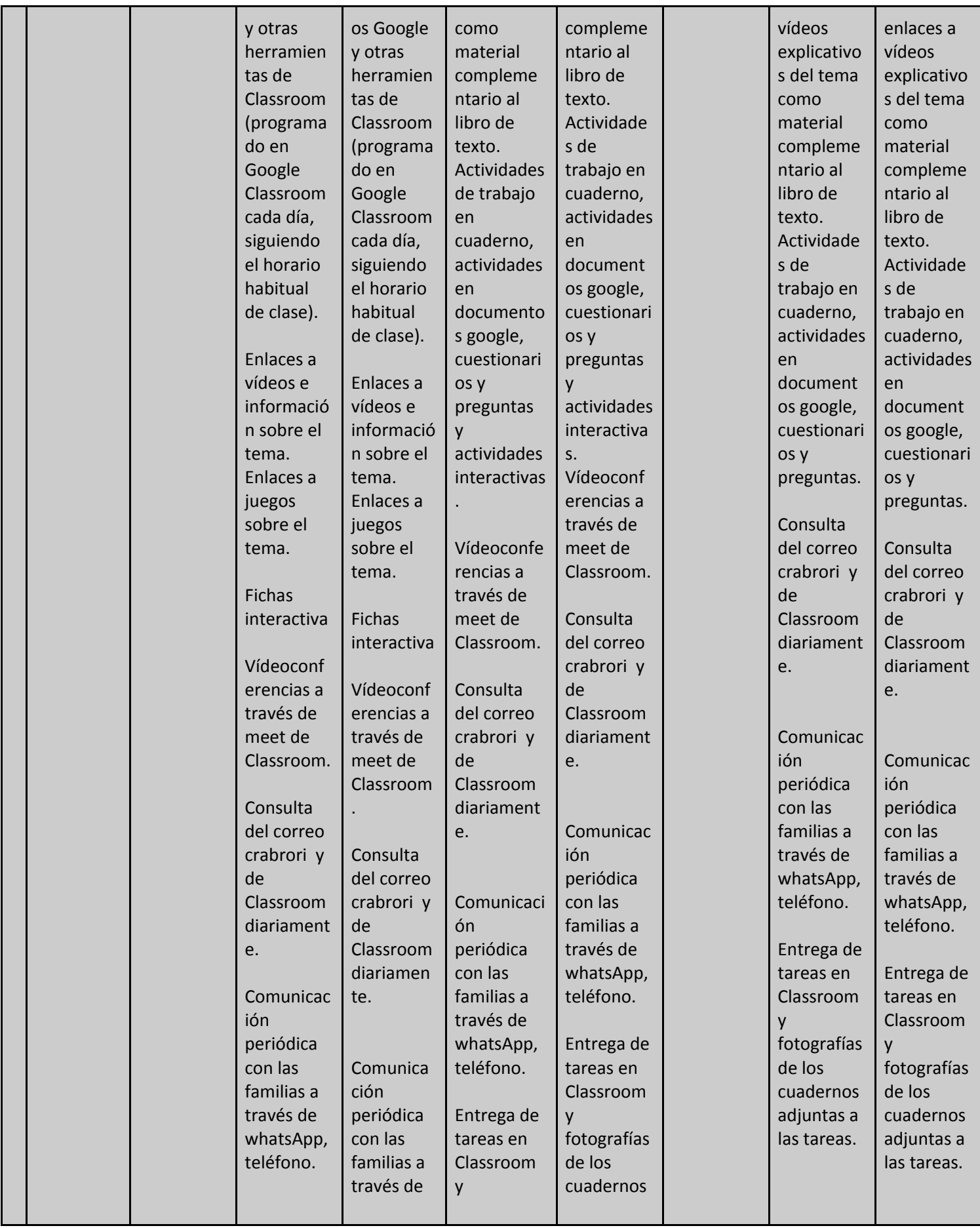

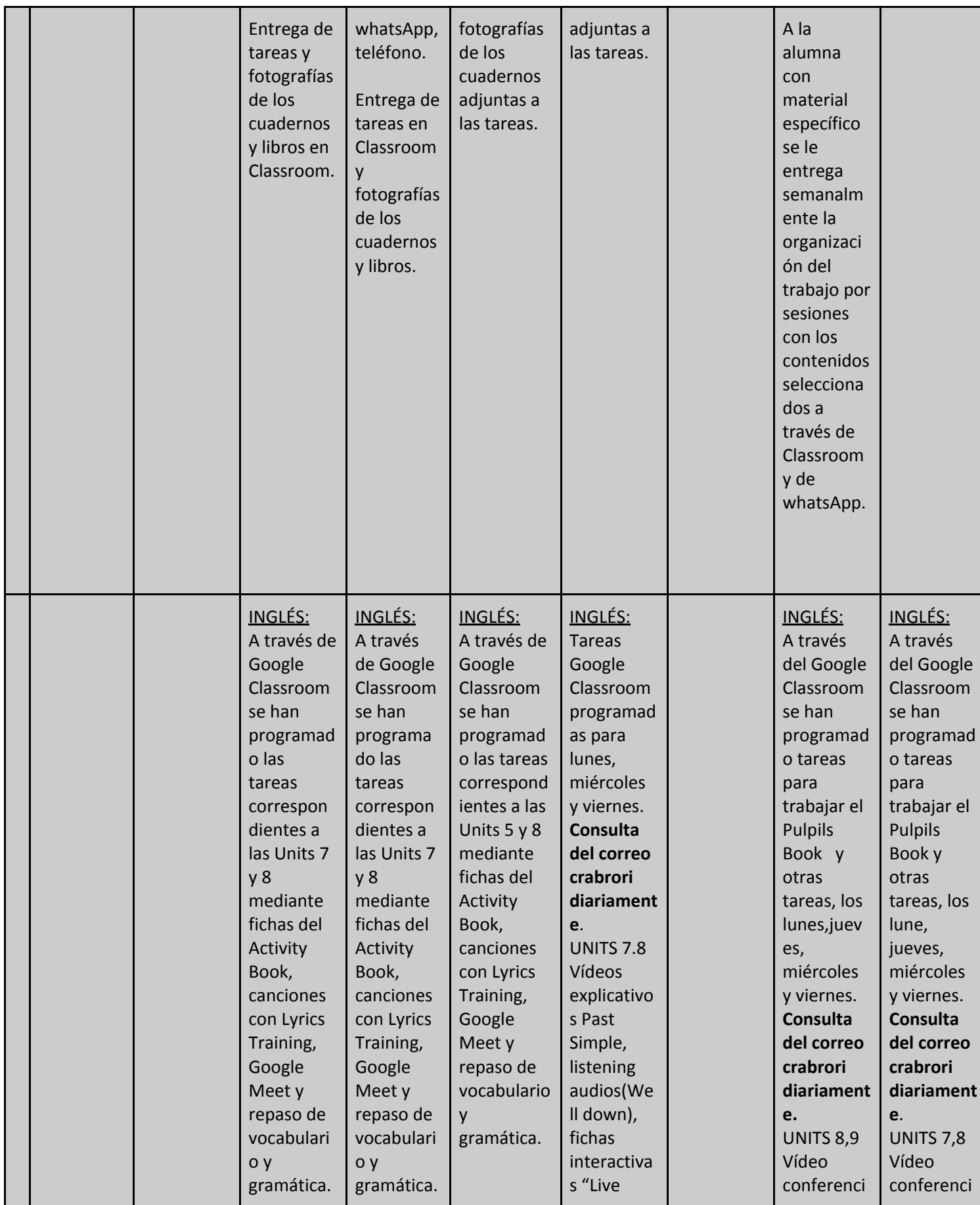

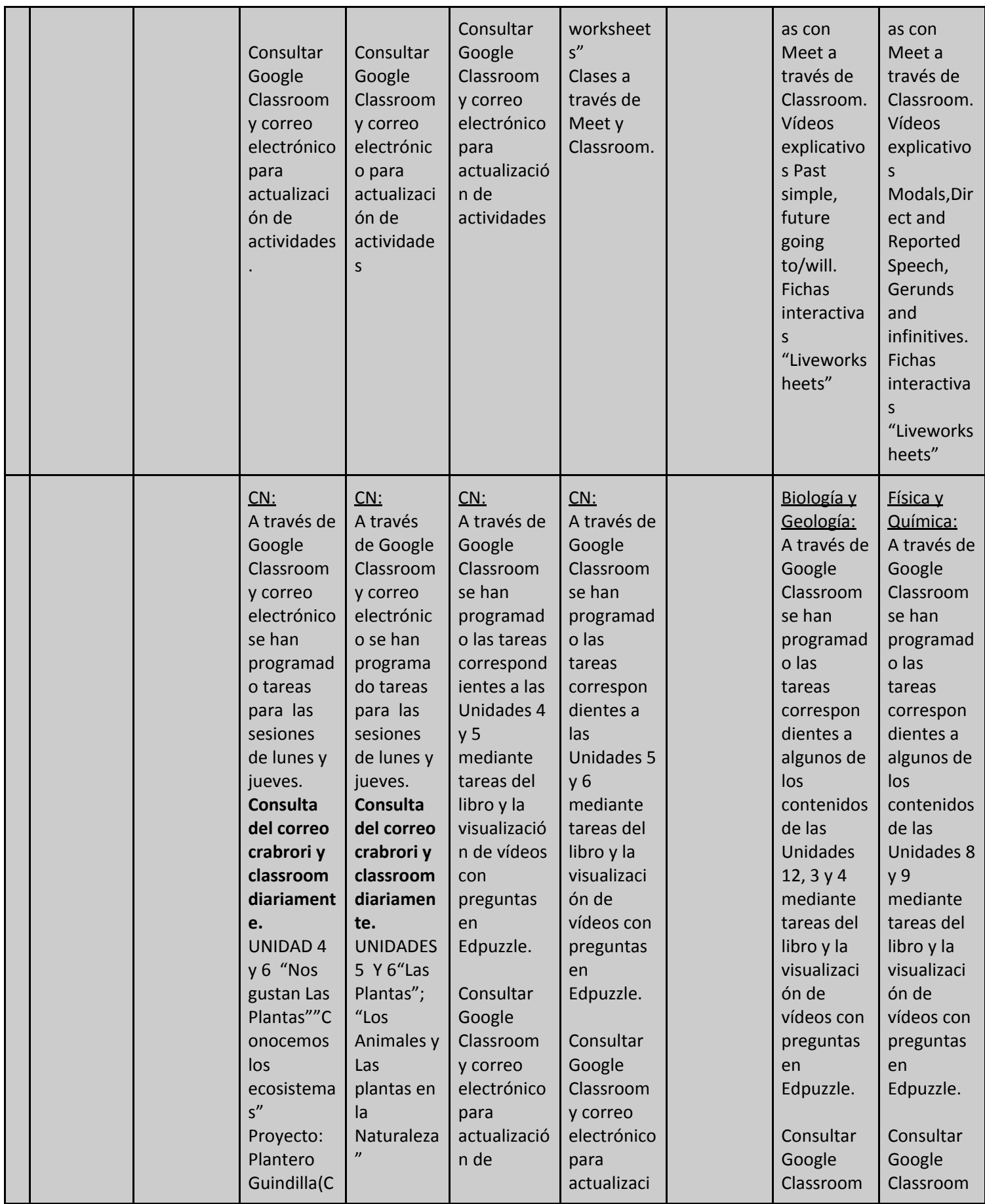

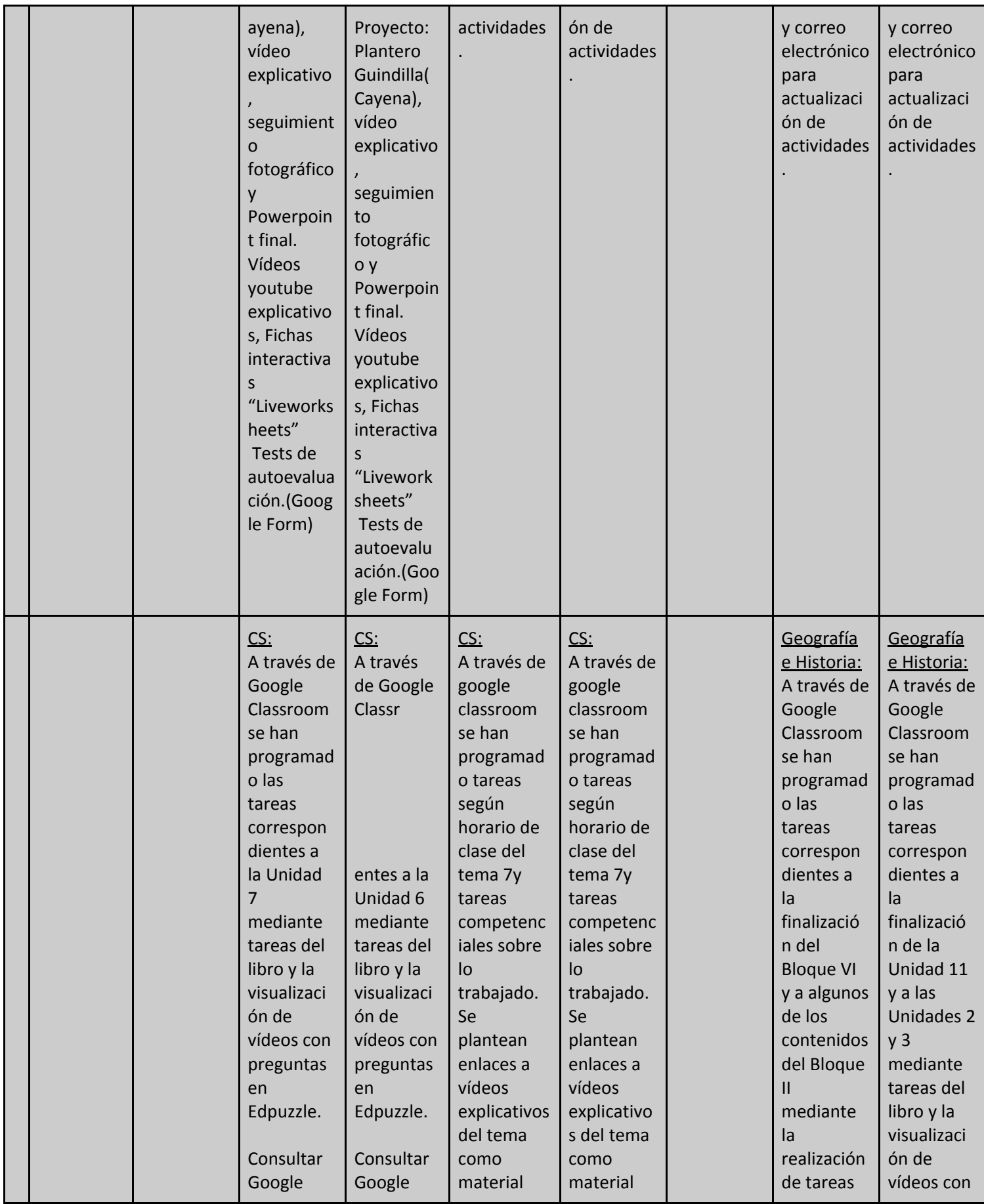

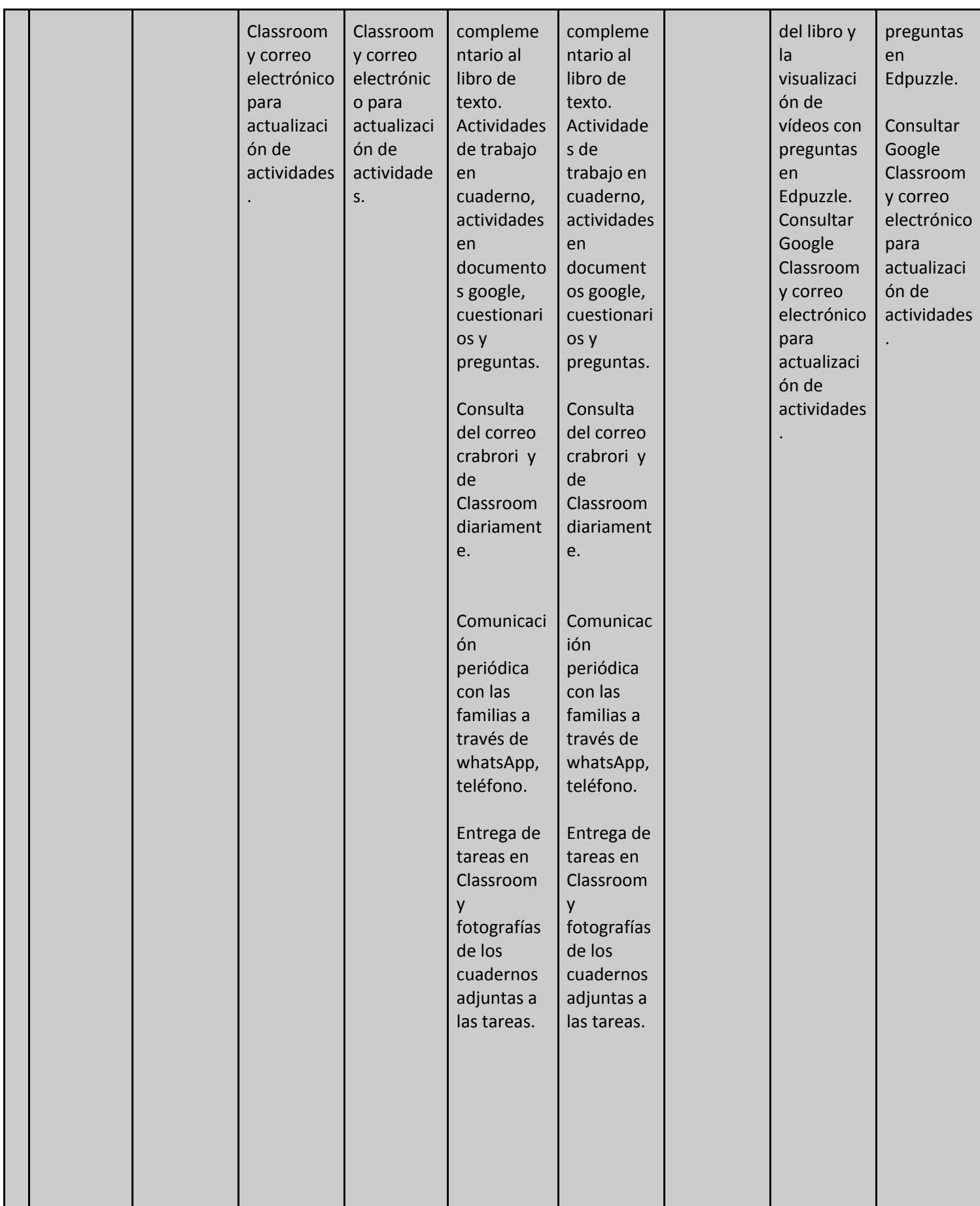

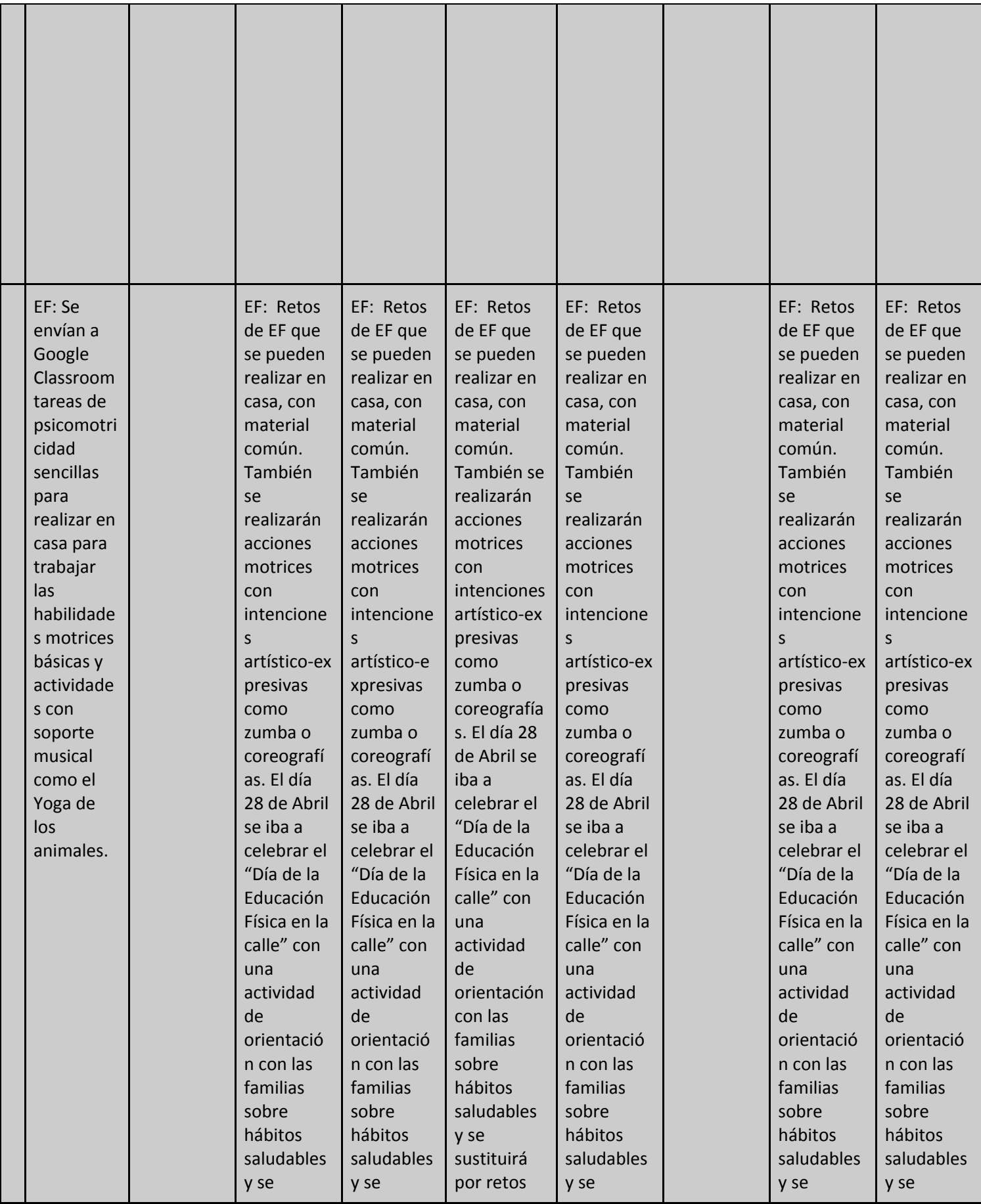

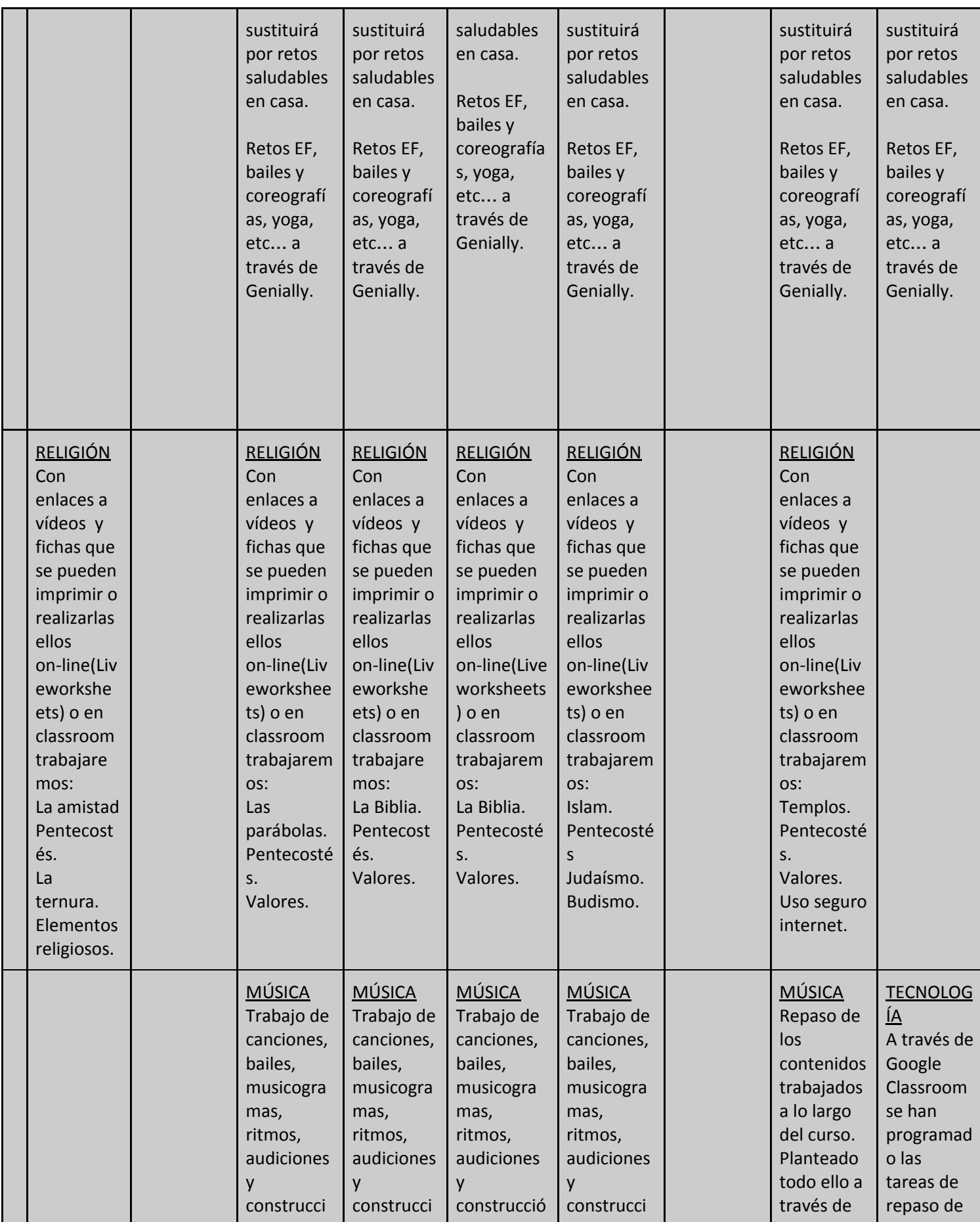

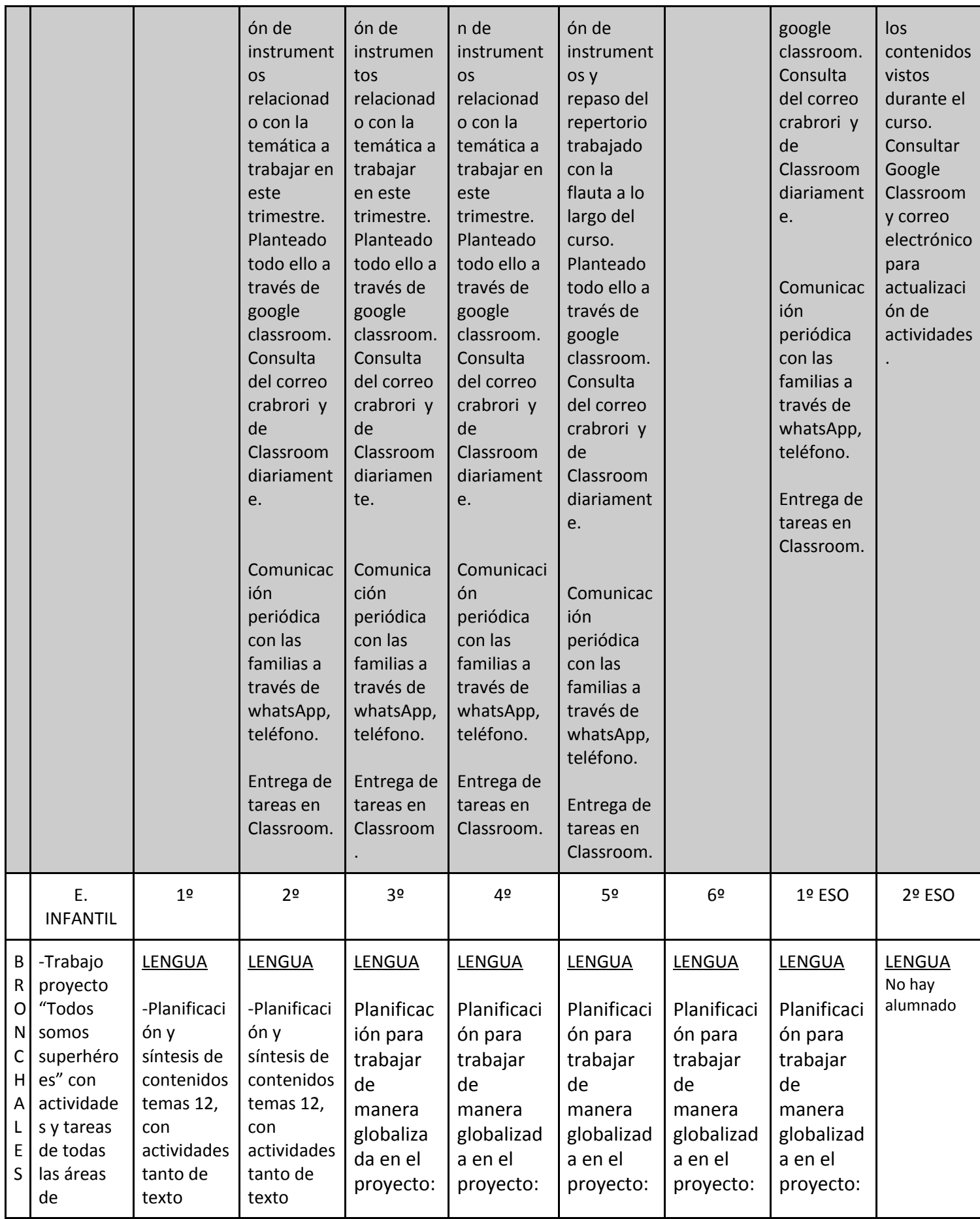

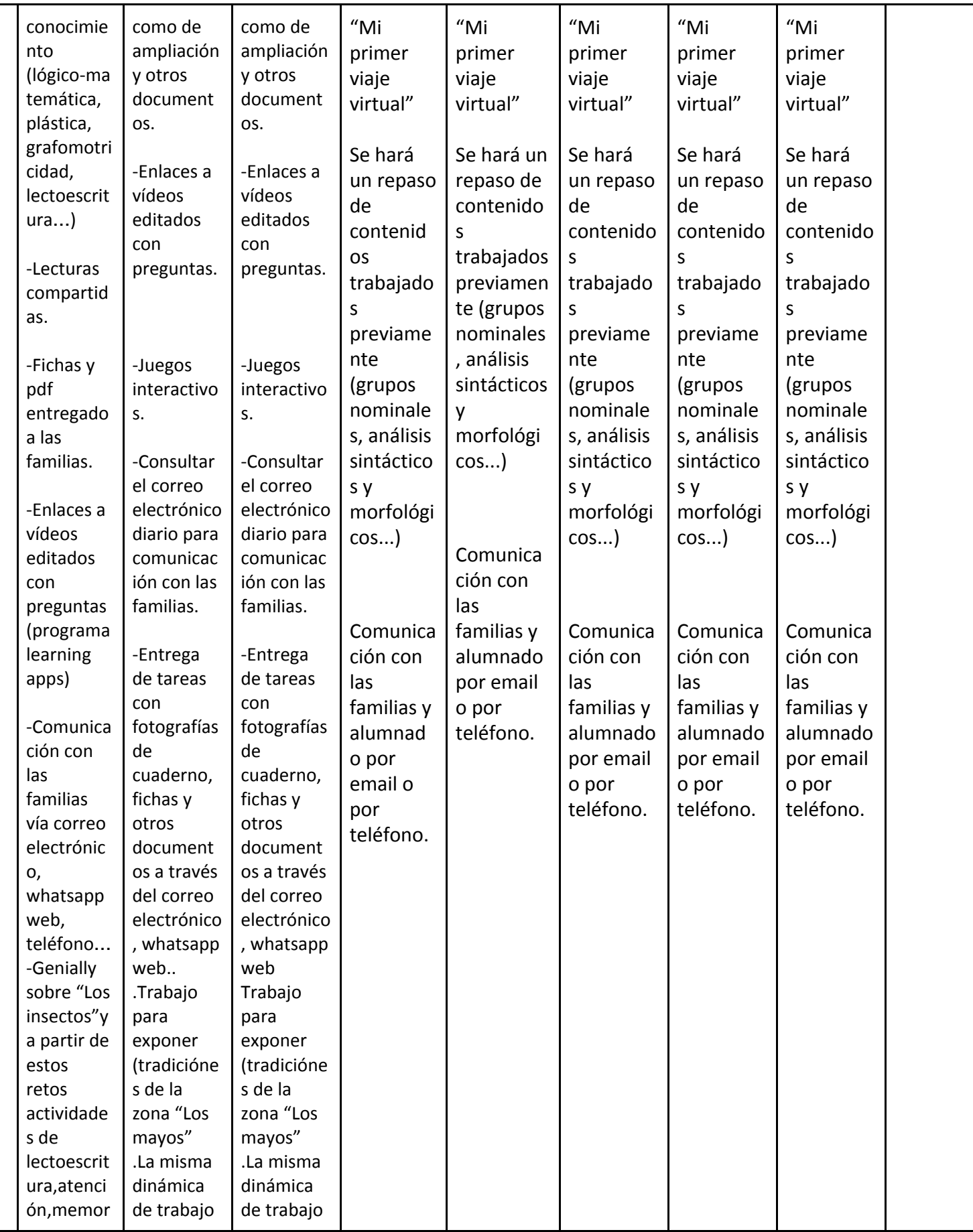

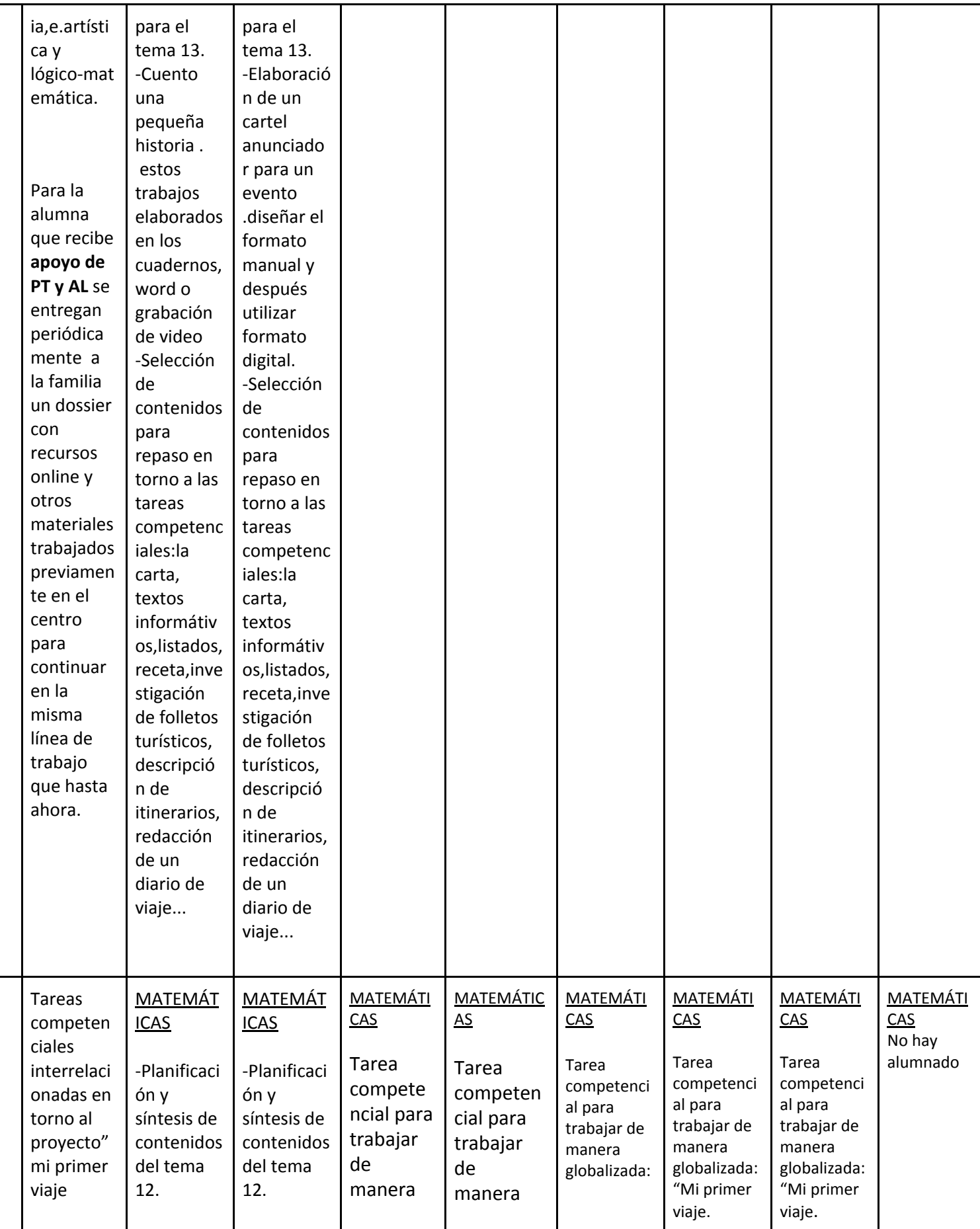

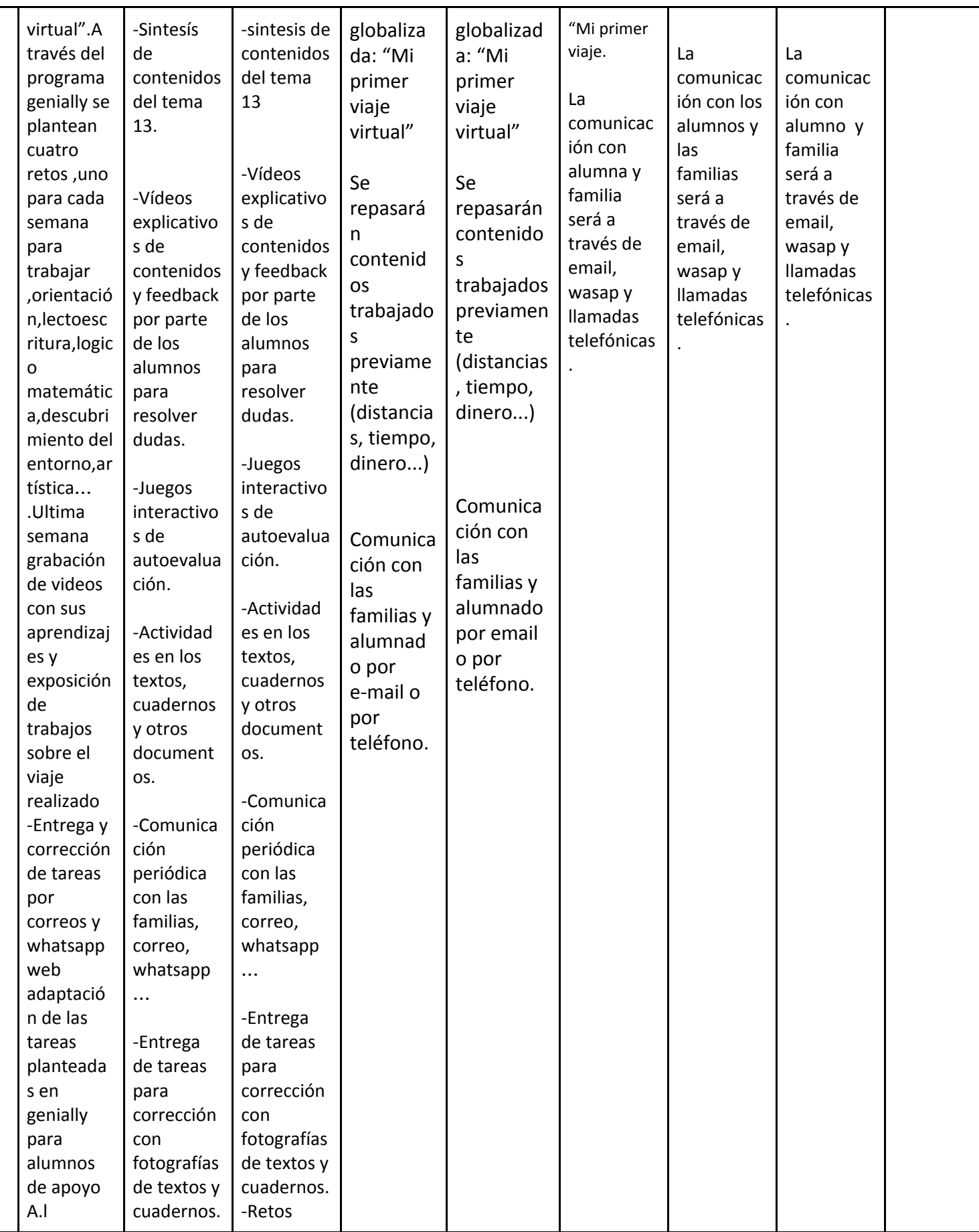

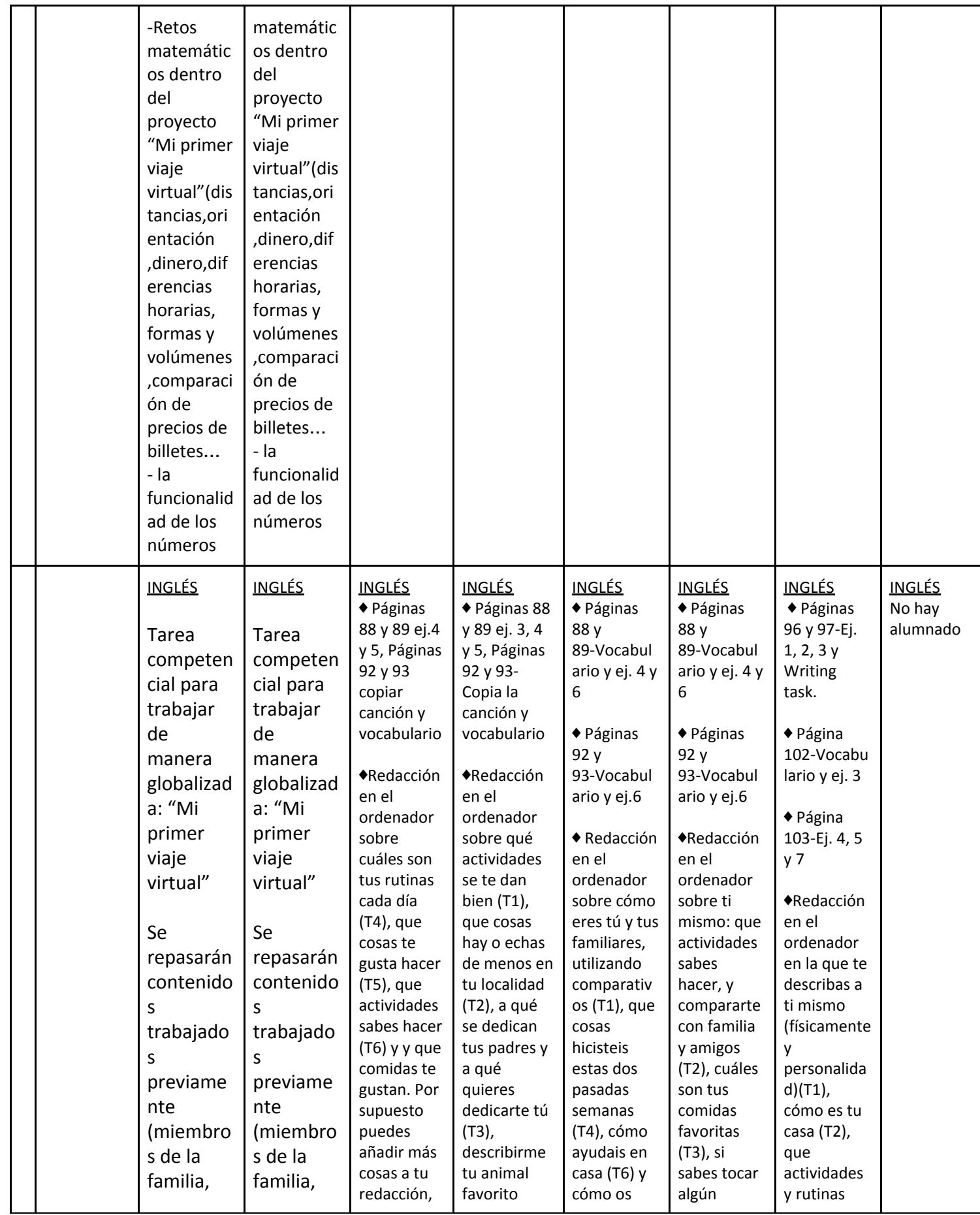

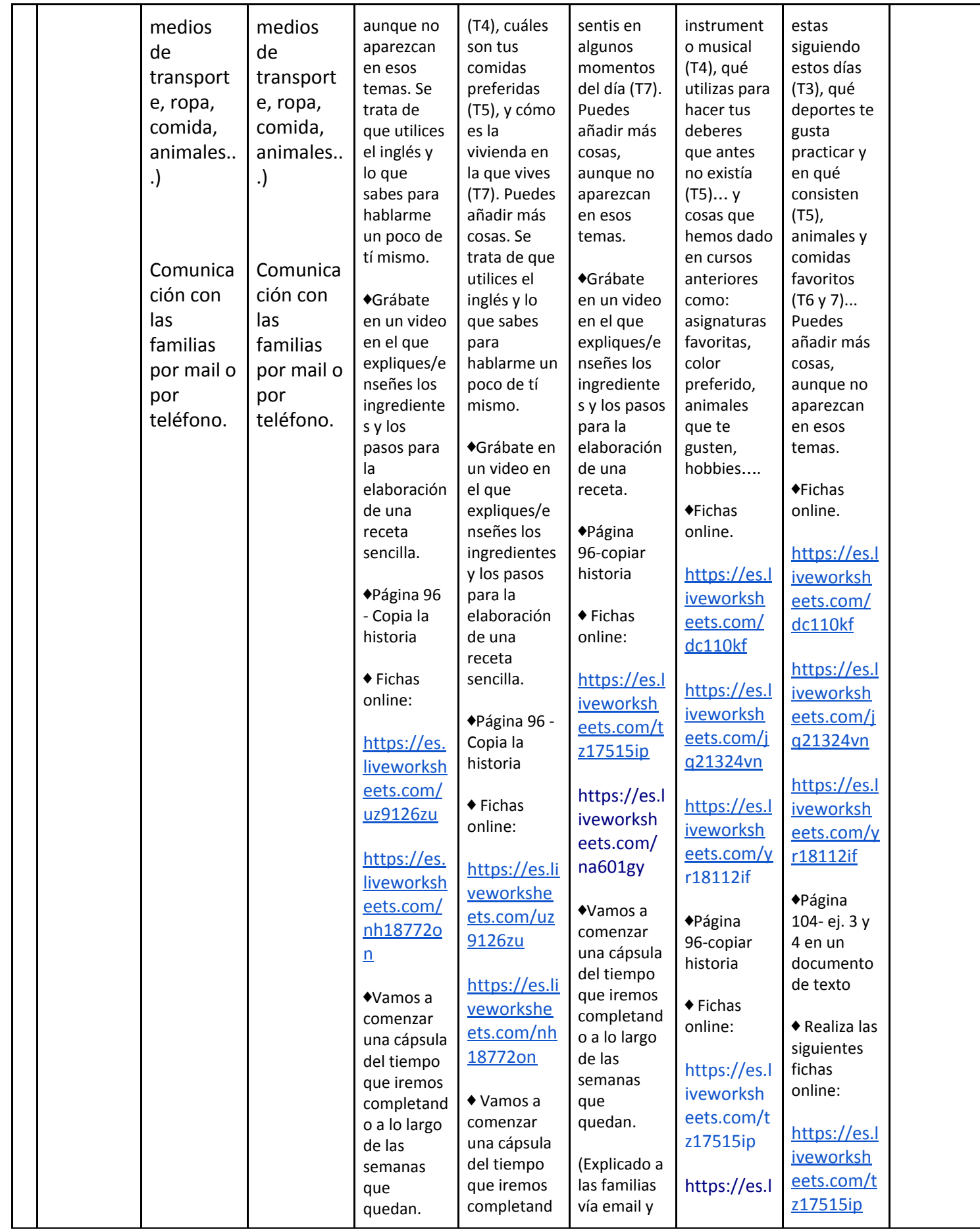

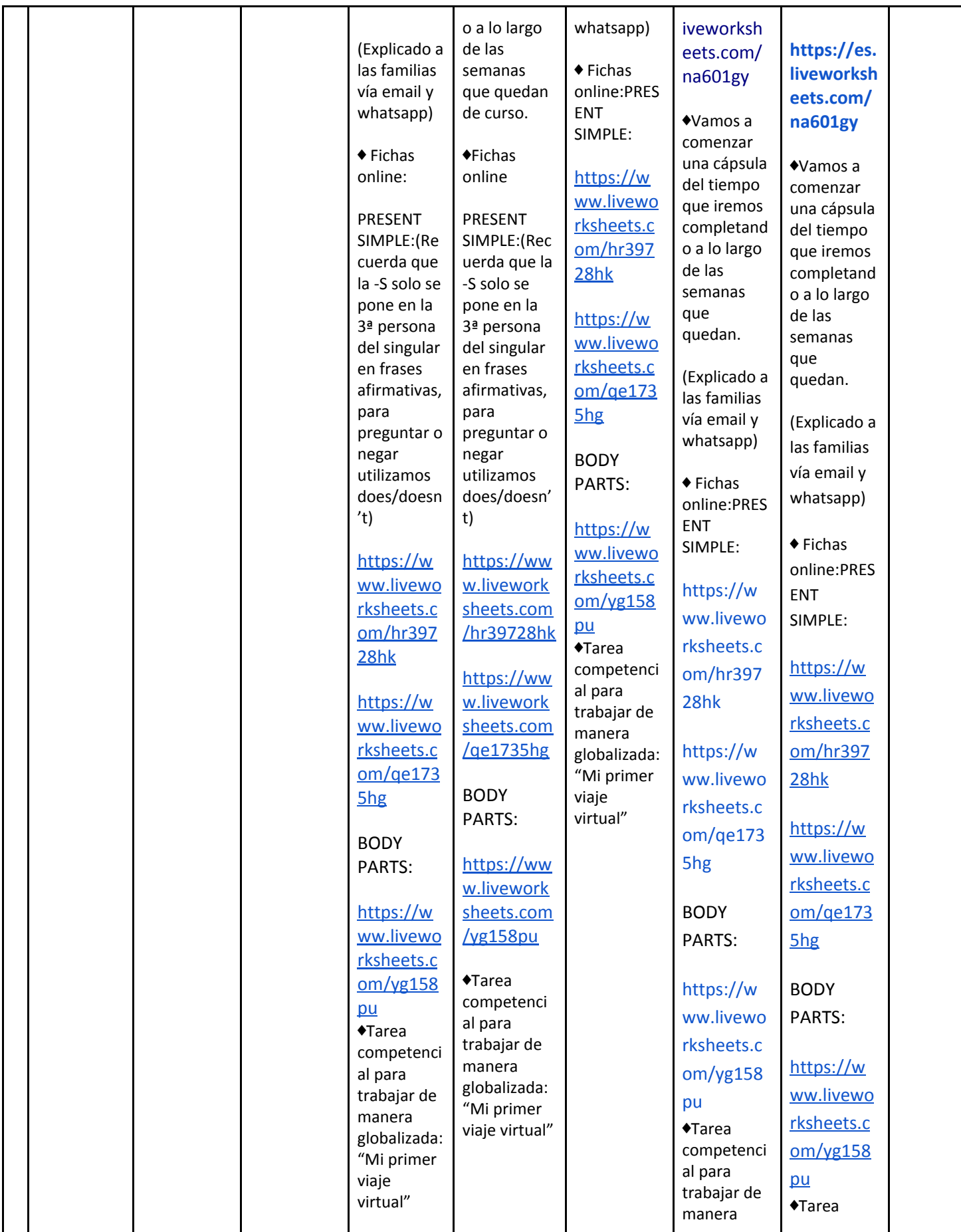

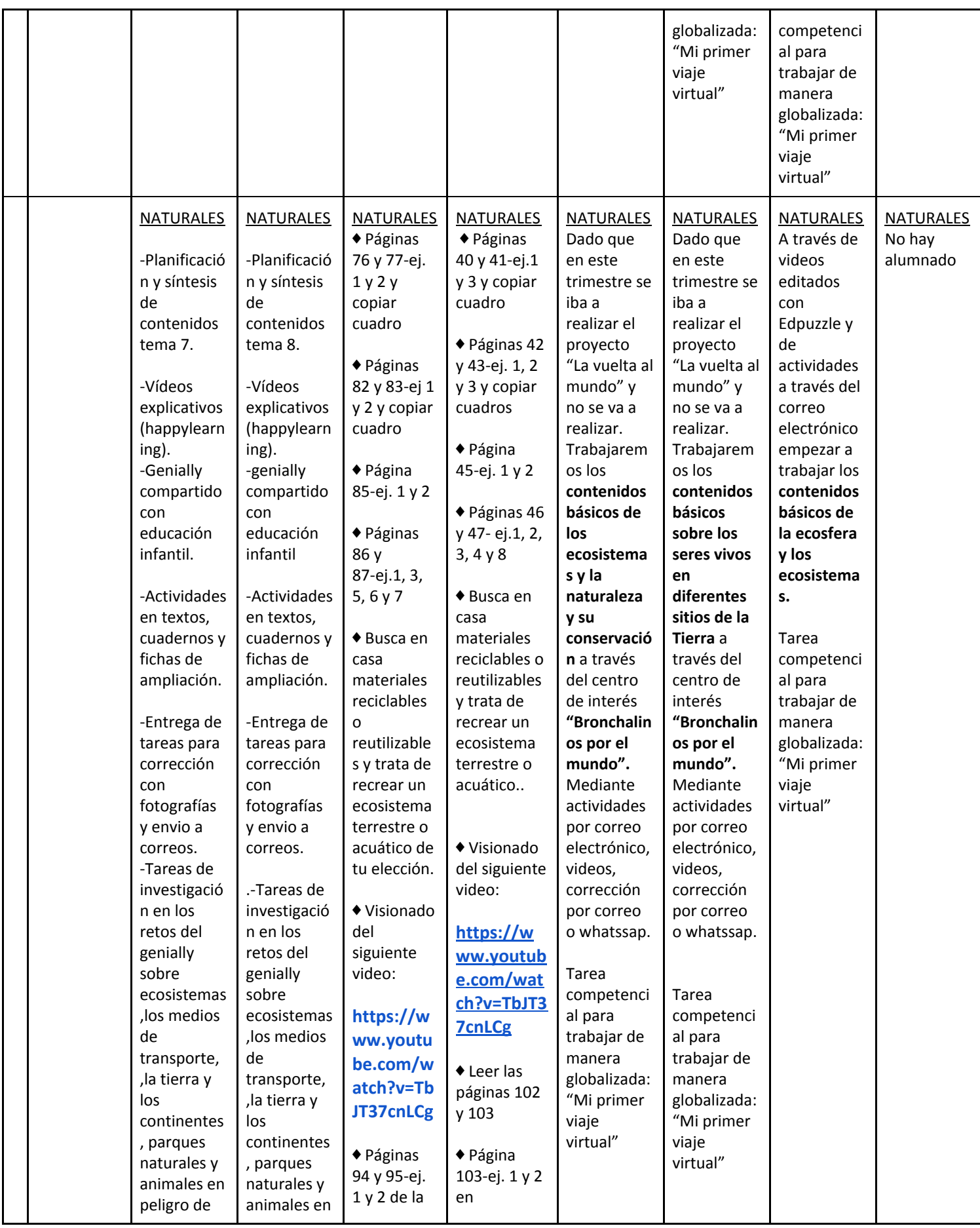

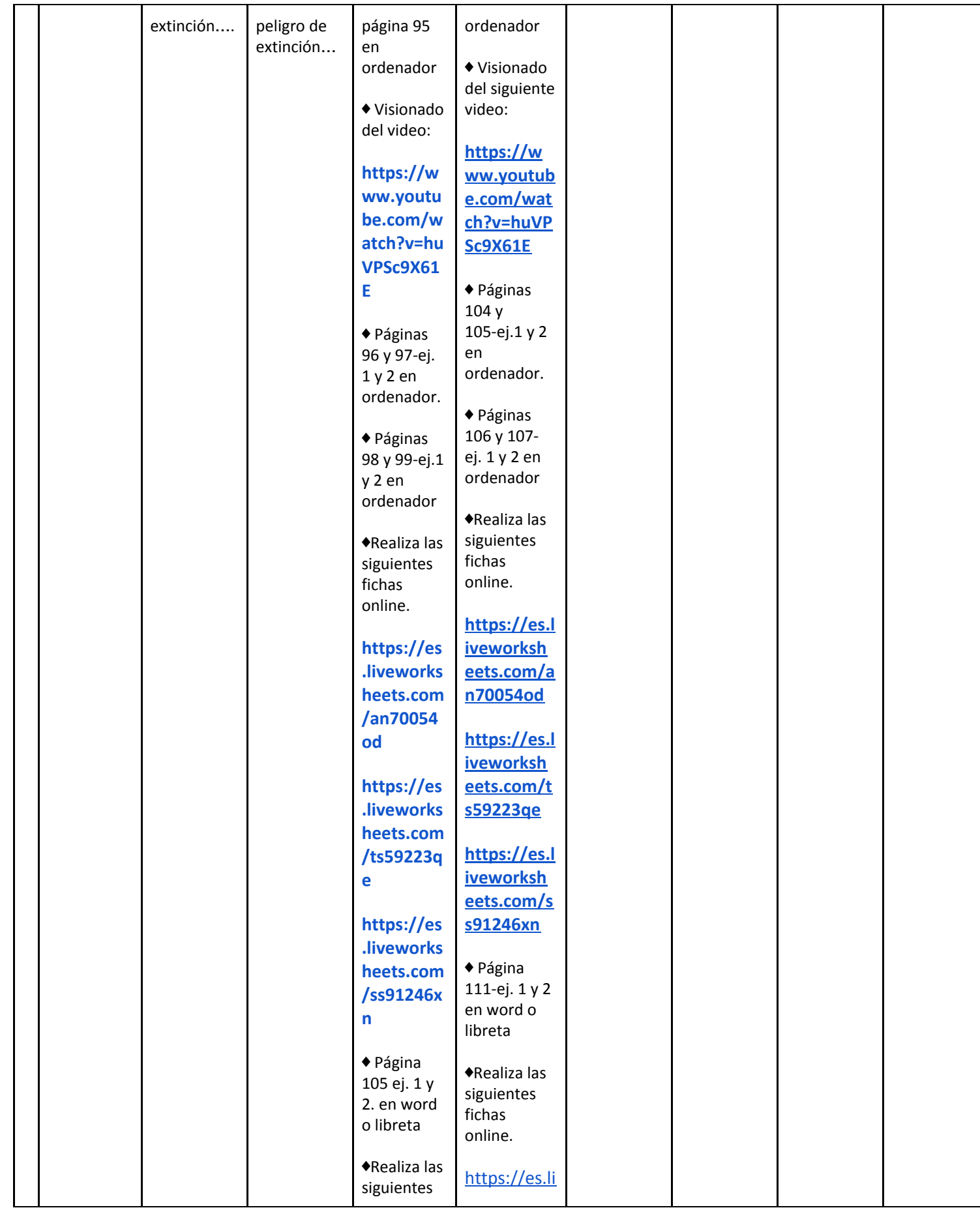

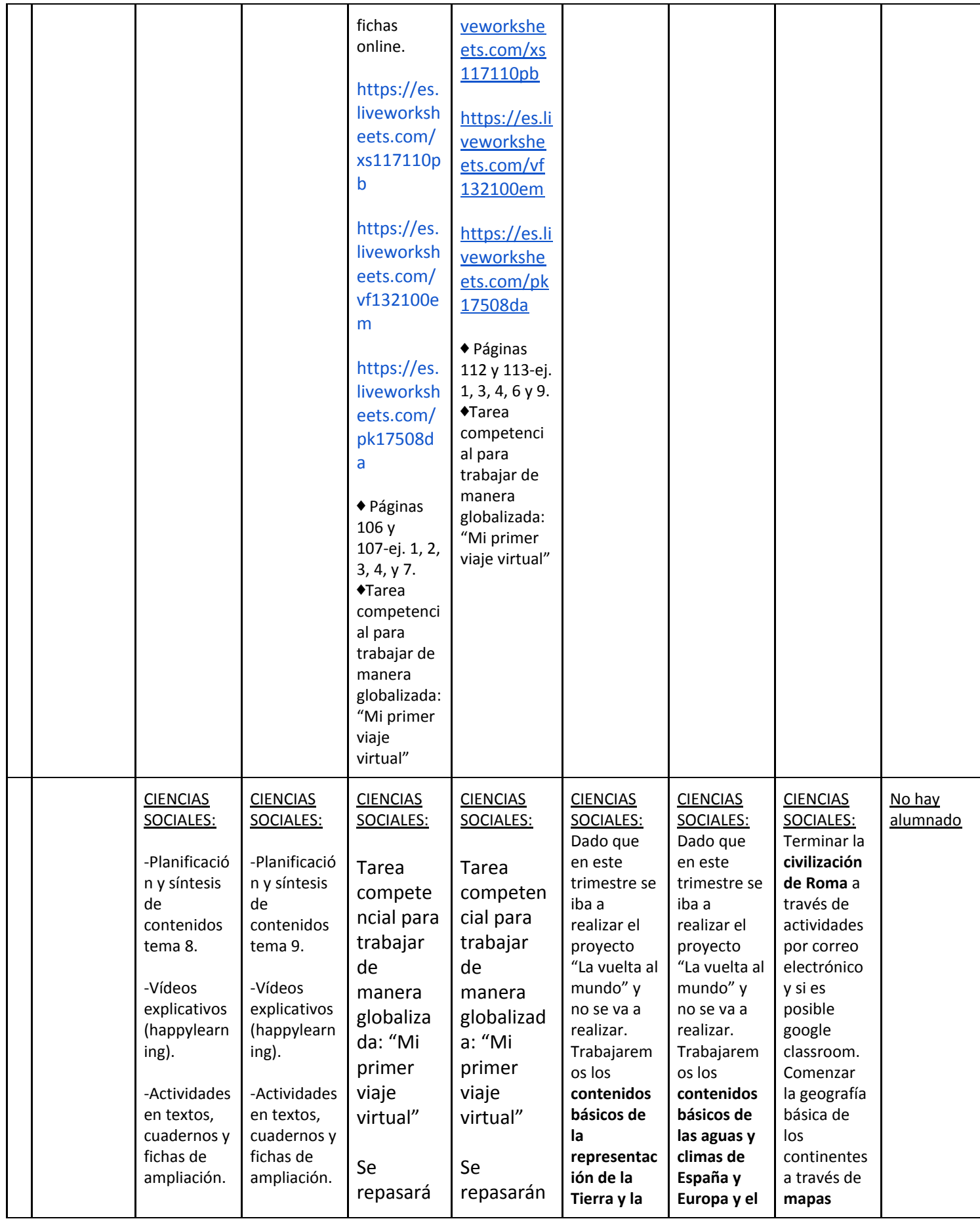

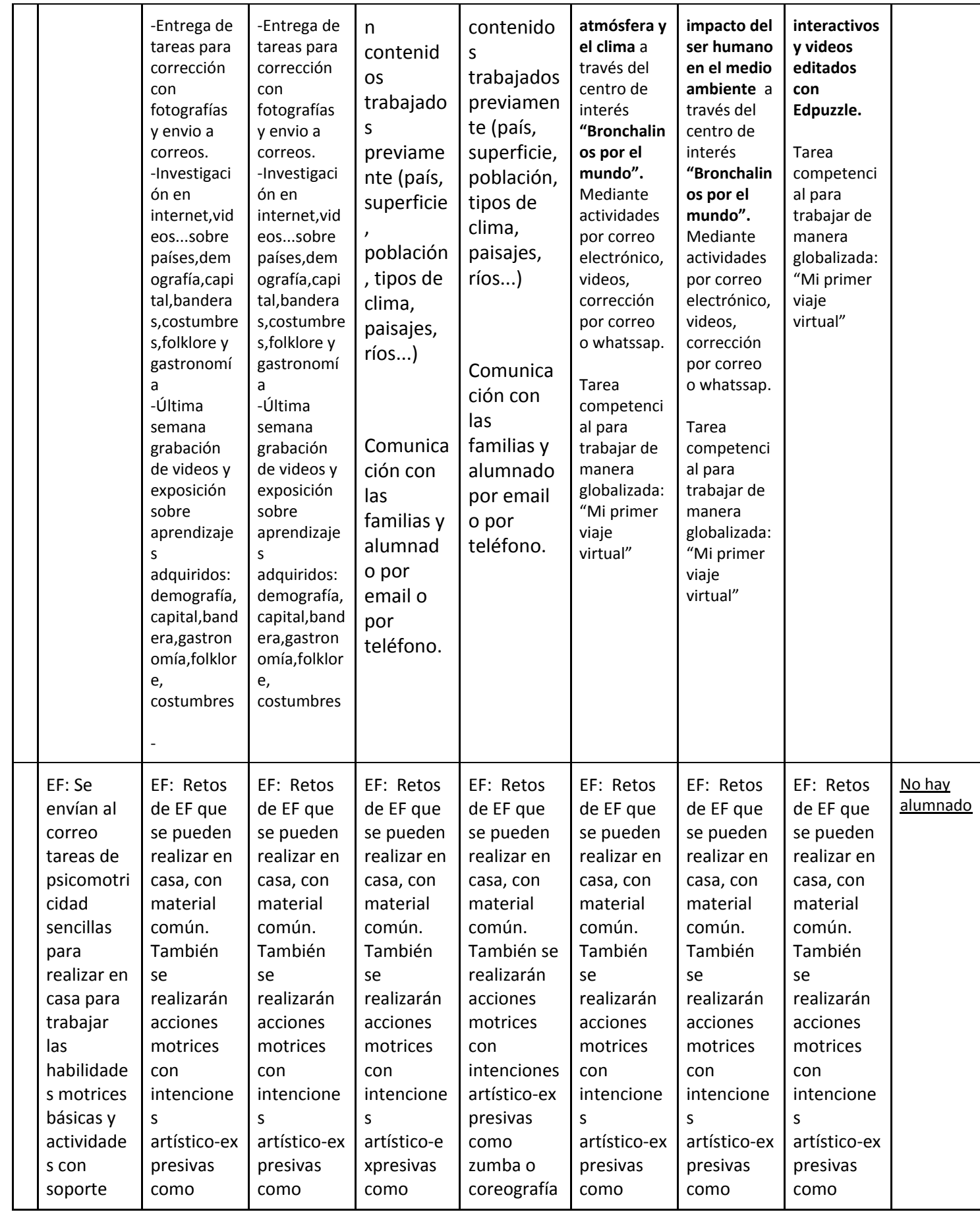

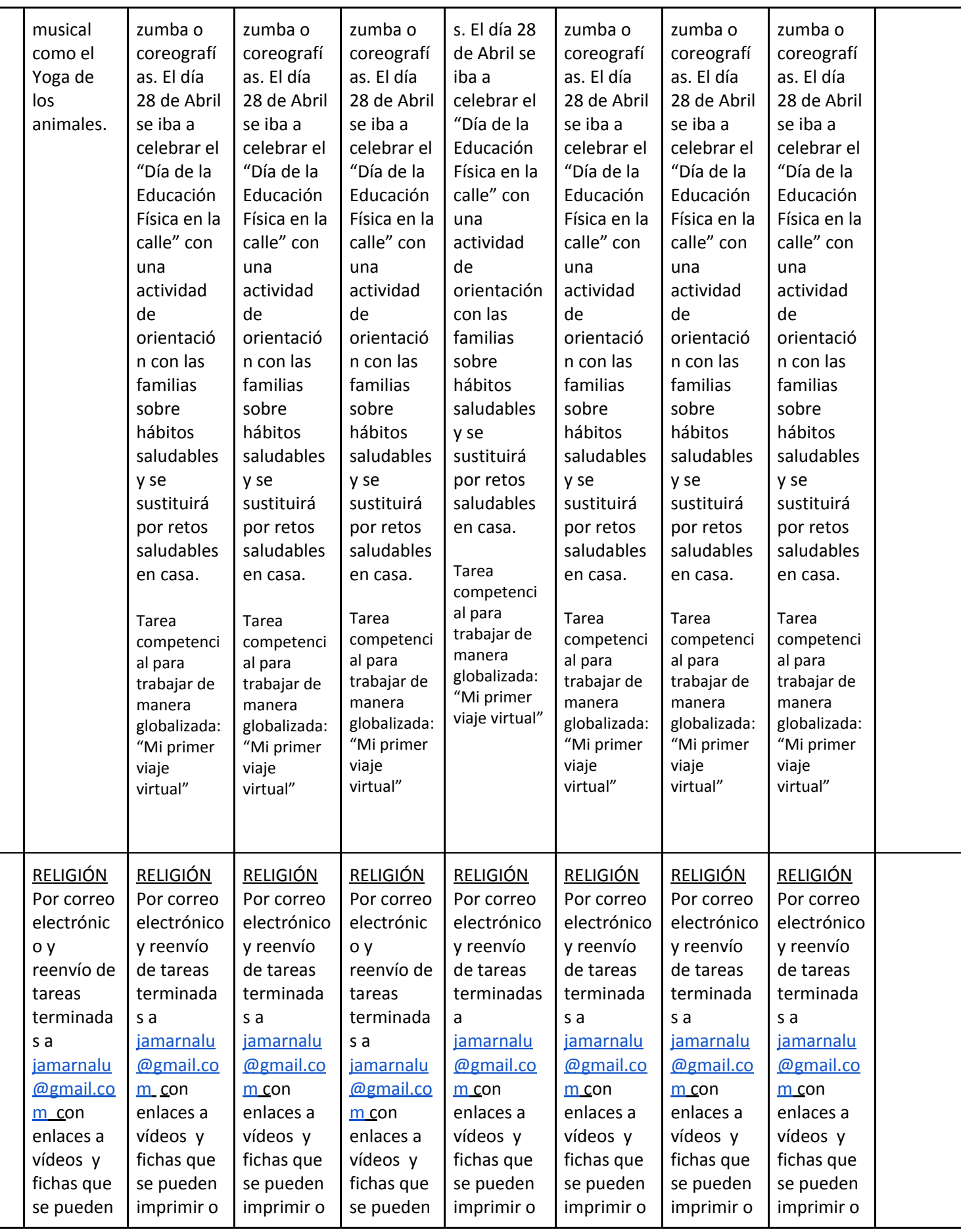

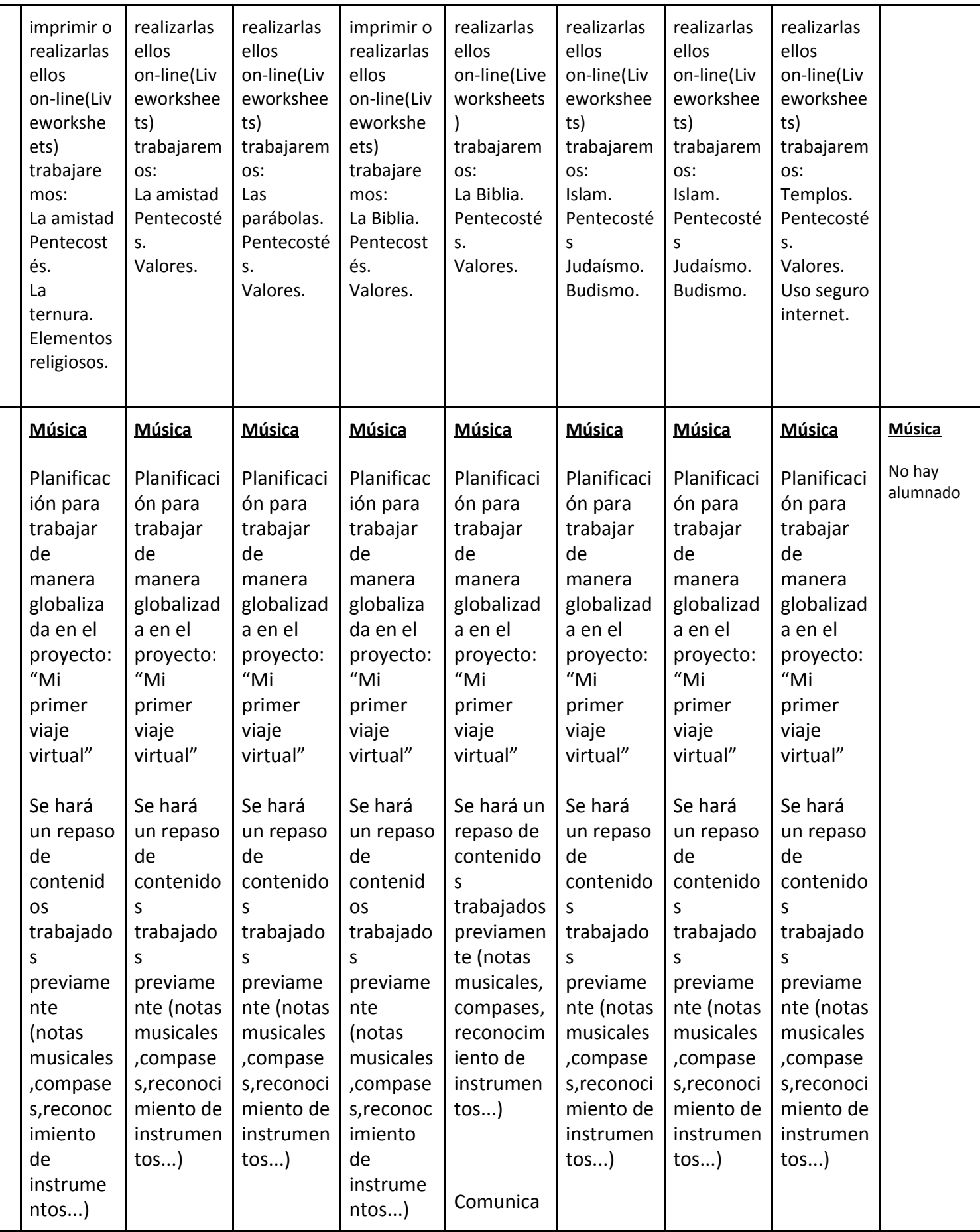

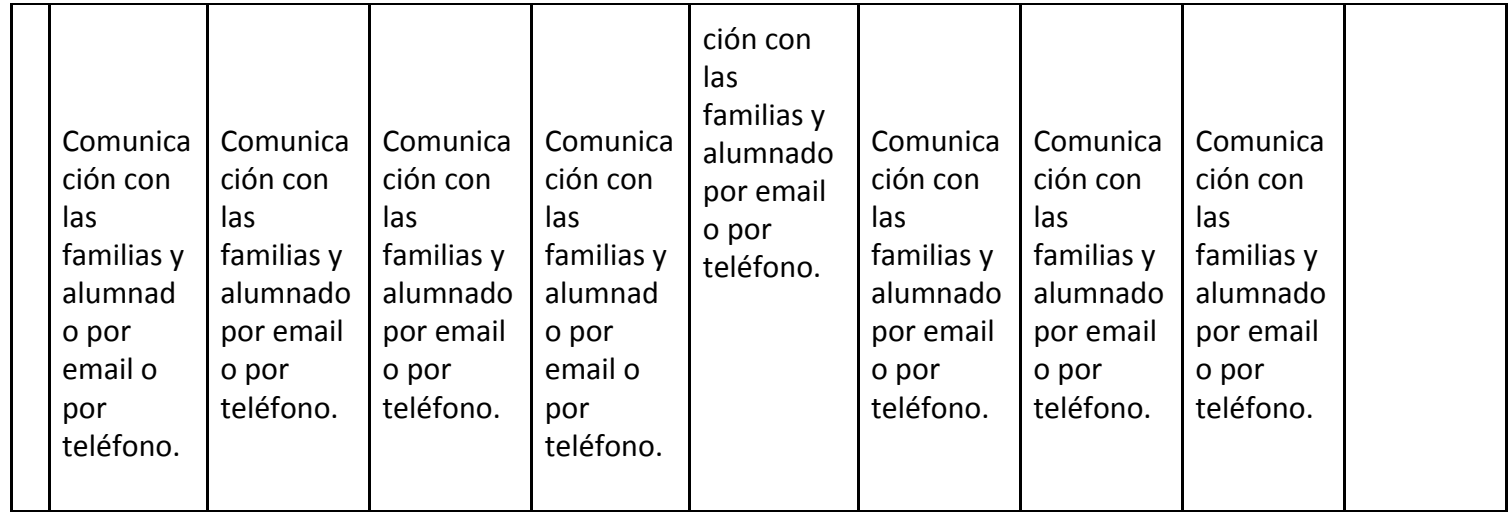